# **VTrak® A-Class**

## **A3800 & A3600**

## *Service Release SR3.3 Release Notes*

## *A-Class*

*VTrak A-Class firmware version 1.16.0000.00*

## *Clients*

*VTrak Mac Client Package 1.4.2 –51616 VTrak Windows Client Package 1.4.2 - 48729 VTrak Linux Client Package 1.4.2 - 51151*

*NAS Gateway G-1100 Software Version 1.12.0000.03*

Rev 1.01

01/20/2017

## **Contents**

ю

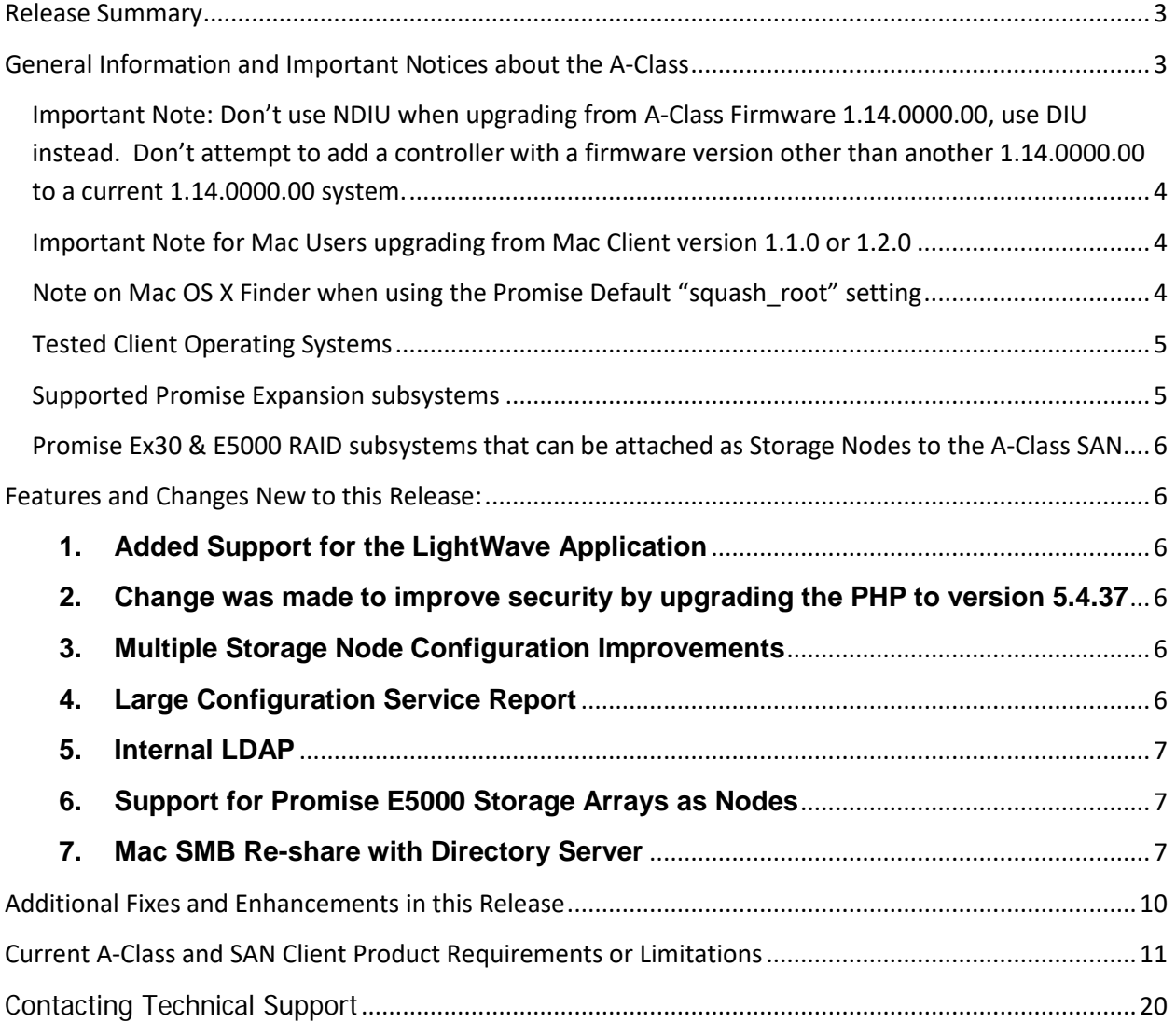

#### <span id="page-2-0"></span>**Release Summary**

SR 3.3 is a Service Release for the A-Class Shared Storage Appliance and the supported SAN Clients for Windows, Mac OSX and Linux. This release includes updates for the following:

- AClass Firmware (1.16.0000.00),
- Windows SAN Client (1.4.2-48729)
- MAC OS X Client (1.4.2-51616).
- Linux SAN Client update (1.4.2-51151)
- Promise G1100 NAS Gateway (1.12.0000.03). Changes are covered in the "Vtrak G1100 NAS Gateway SR 3.3 Release Notes.docx."

## <span id="page-2-1"></span>**General Information and Important Notices about the A-Class**

- **Support for up to 4 Promise VTrak EX30 Storage Nodes (including the A-Class)**
	- **Support for the Filesystem spanning the nodes.**
	- Support for managing all of these Storage Nodes using the A-Class GUI.
	- The A-Class and Storage Node can be direct attached without a FC switch
	- In this direct attached configuration, auto LMM discovers the SAN Clients, A-Class and Storage Node FC Port WWN and adds entries to the LMM table

**Note:** Ex30 Firmware 10.17.2270.00 or later should be used as Storage nodes with this release. The GUI and CLI won't allow an EX30 with an earlier Firmware version to be added as a Storage Node

- **Support for a maximum of 32 LUNs in the A-Class Subsystem**
	- The A-Class supports a maximum of 128 LUNs divided between the AClass and up to 3 additional supported EX30 Storage Nodes.
	- Each Storage node can support a maximum of 32 LUNs.
- **Support for up to 4 Filesystems**
- **An externally available patch is included in this firmware which provides a significant improvement in the net effective usage of the USB Flash in the A-Class controller over firmware installations before 1.11.0000.00.**

<span id="page-3-0"></span>Important Note: Don't use NDIU when upgrading from A-Class Firmware 1.14.0000.00, use DIU instead. Don't attempt to add a controller with a firmware version other than another 1.14.0000.00 to a current 1.14.0000.00 system. **If the Current A-Class firmware is 1.14.0000.00, then upgrading to 1.16.0000.00 (or any other version) using NDIU can result in one of the controller's management IP addresses going to 0.0.0.0. The controller will have to be rebooted to get its IP address back.**

<span id="page-3-1"></span>Important Note for Mac Users upgrading from Mac Client version 1.1.0 or 1.2.0 If the current Mac Client version installed is 1.2.0 or before, the user must first UNINSTALL the previous Mac Client using the PREVIOUS Mac Client package. THEN use the current package to install the new one.

#### <span id="page-3-2"></span>Note on Mac OS X Finder when using the Promise Default "squash\_root" setting

Mac OS X Finder cannot empty trash when the "squash" setting in the Folder Access Settings in the Promise GUI is set to "root". You can empty trash if the "squash" setting is either "all" or "no\_root".

However, if the setting is set to "root", the Terminal can be used to remove the files by using the following command line:

#### **rm -rf /Volumes/<FSNAME>/.Trashes/\$UID/\***

Where FSNAME is the VTrakFS volume name mounted on your Mac. This will empty the Trash folder in Trashes associated with your User ID.

## **Currently there is only English Language support. Additional language support is to be added in future releases.**

**This document is applicable to the following PROMISE A-Class models:**

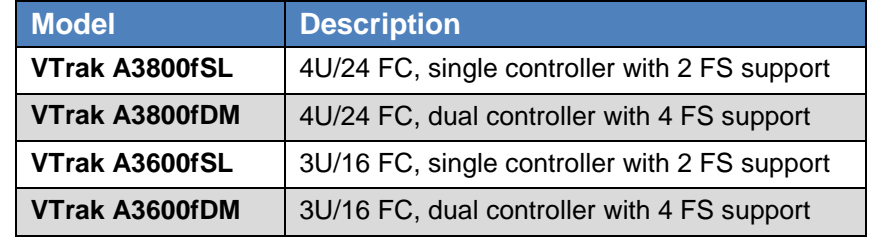

## <span id="page-4-0"></span>Tested Client Operating Systems

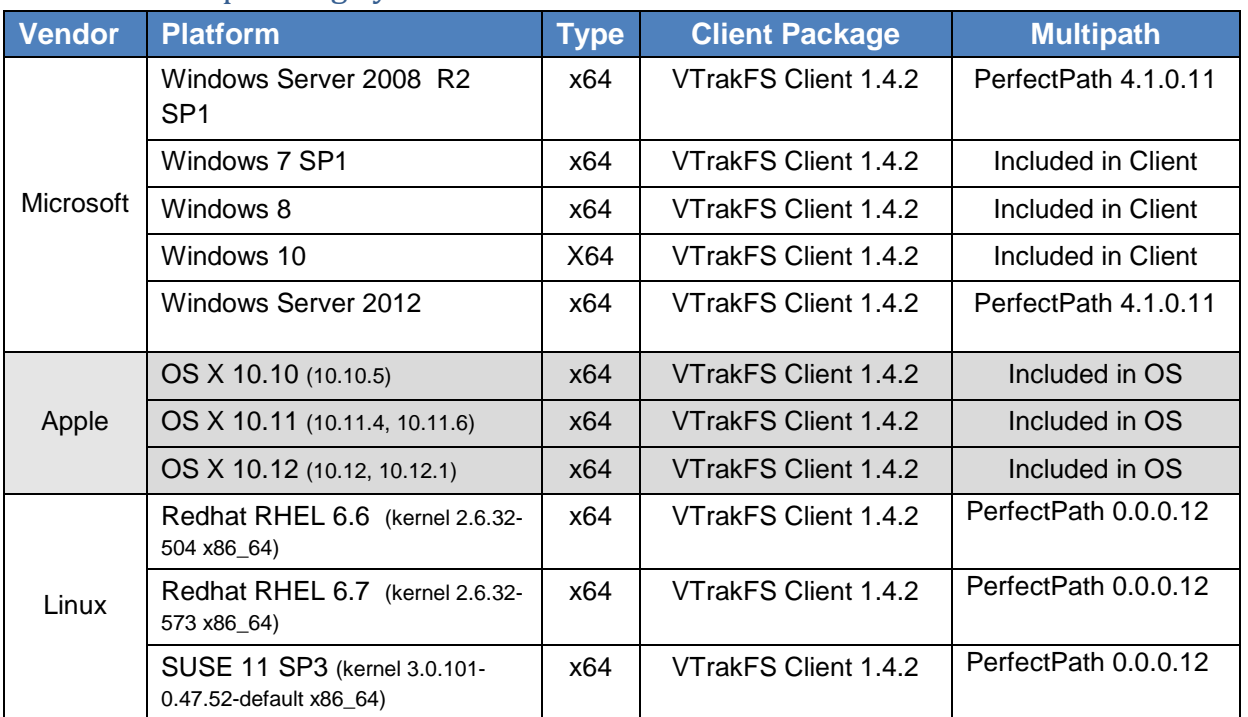

## <span id="page-4-1"></span>Supported Promise Expansion subsystems

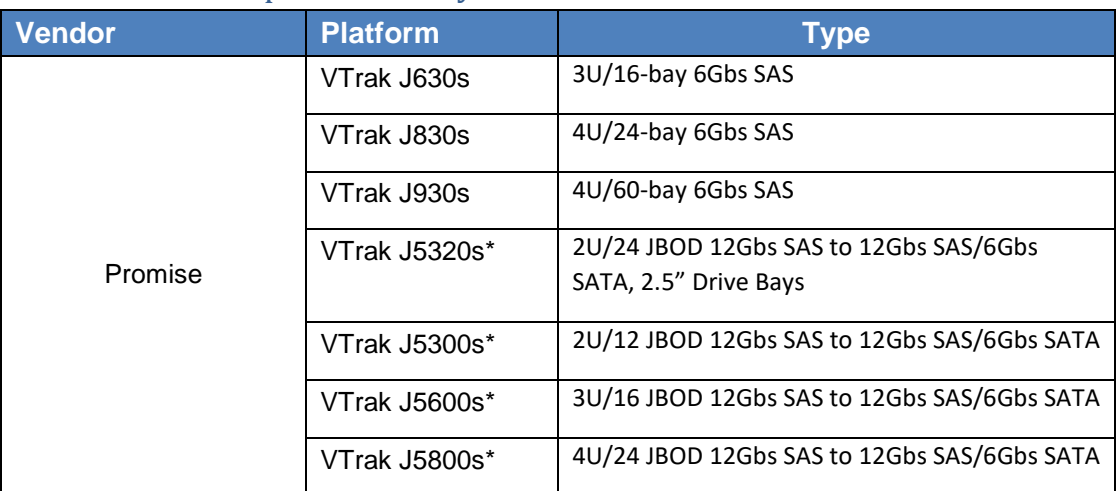

\*Connection to the AClass A3x00 and EX30 is at 6Gbs

The Auto configuration wizard only supports the J630s, J830s, J5600s and J5800s JBODs

## <span id="page-5-0"></span>Promise Ex30 & E5000 RAID subsystems that can be attached as Storage Nodes to the A-Class SAN

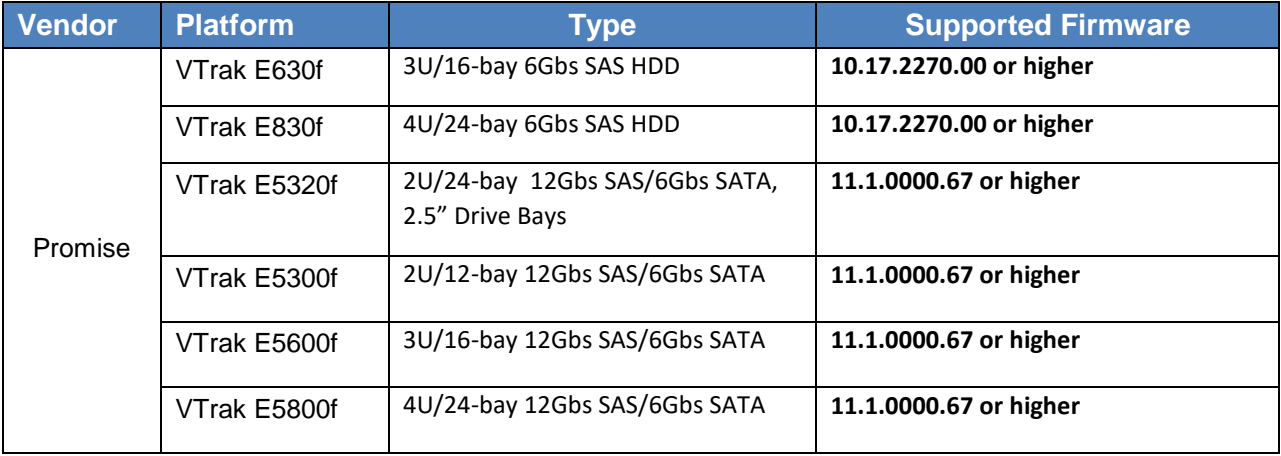

## <span id="page-5-1"></span>**Features and Changes New to this Release:**

#### <span id="page-5-2"></span>**1. Added Support for the LightWave Application**

The LightWave Application can load projects from and save projects on Windows SAN clients and Windows NAS clients.

#### <span id="page-5-3"></span>**2. Change was made to improve security by upgrading the PHP to version 5.4.37**

#### <span id="page-5-4"></span>**3. Multiple Storage Node Configuration Improvements**

- Support up to 4 storage nodes (1 A-Class + 3 Ex30)
- **Node FC port failover**
- Node controller failover
- Max LUN numbers
	- o Support up to 128 LUN in one SAN overall
	- o Support up to 32 LUNs for each storage node (either A-Class or E-Class)

#### <span id="page-5-5"></span>**4. Large Configuration Service Report**

The AClass is able to generate service reports for large SAN configurations inclusive of attached nodes.

Rev 1.01

#### <span id="page-6-0"></span>**5. Internal LDAP**

Internal LDAP account logs into Windows, Mac and Linux clients.

#### <span id="page-6-1"></span>**6. Support for Promise E5000 Storage Arrays as Nodes**

- All E5000 Fibre Channel models
- **Manage E5000 through A-Class GUI**
- **Product registration through AClass**

**Note:** Auto configuration isn't supported for E5000. If E5000 is added to the AClass SAN, Auto Configuration is disabled. The E5000 is configured using the Advanced Configuration options.

#### <span id="page-6-2"></span>**7. Mac SMB Re-share with Directory Server**

Extended ACL works with SMB reshare with directory server

- **Mac OS X 10.11.4 and 10.10.5 has been qualified**
- **Directory server supports both Mac OD and Windows AD**
- Mac OD can be installed on the same server as SMB or on a different server
- **Mac Server app version 4 and 5 is supported**
- Windows 2008 AD has been tested
- **Windows 2012 AD has been tested**

#### **Note:**

1. Windows 2012 SMB client cannot see content when the Aclass volume **ROOT** folder is reshared on Mac SMB server

2. Issue only happens when root folder is reshared. Sub folders don't have such a problem. 3. Issue only happens on Windows 2012. This problem doesn't happen on Windows 10 or Windows 2008

- $\triangleright$  Support Extended ACL for both folders and files
- $\triangleright$  Support Extended ACL for multiple Users and Groups
	- Local Users and Groups
	- Mac Open Directory network users and groups
- $\triangleright$  Permissions are passed from folders to their descendants

#### **Notes on Support for Extended ACL**

 $\triangleright$  Support is included for all extended ACL permissions included in the Table below:

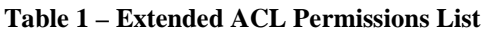

**COL** 

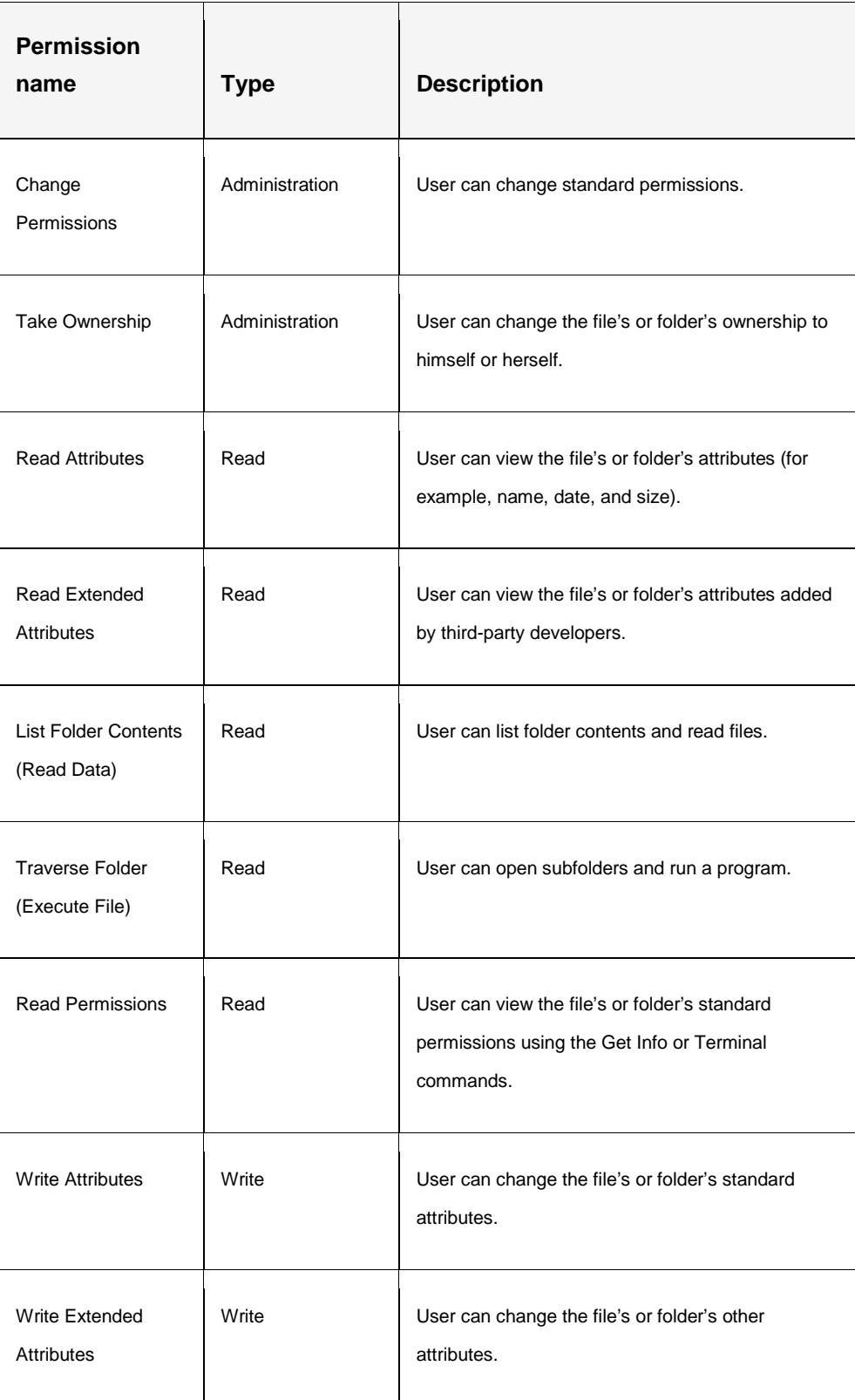

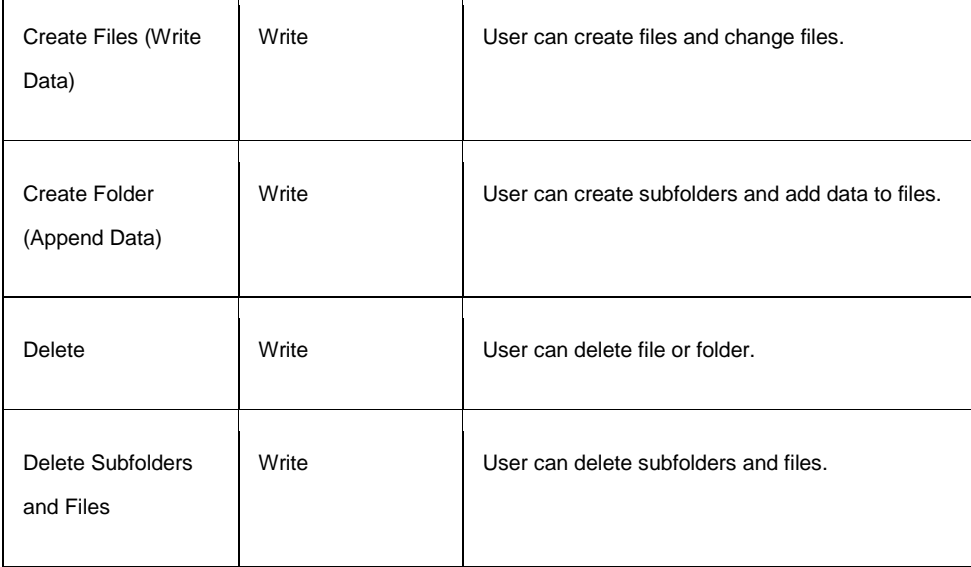

General Use Restriction for Extended ACL on a **Mac OS X 10.10.2** system. On any disk in Mac OS X, even though a user sets the Deny Execute permissions, the user will still be able to execute the file. This is true for the Promise VTrak system as well.

- **Squash must be set to no root in File System Access Setting**
- **SMB** reshare must support extended ACL

#### **General notes on SMB File Sharing in OS X 10.11 (not Promise specific).**

#### [RB-226783]

Using SMB File Sharing in configurations using Open Directory (OD): If the OD server and the SMB server on not on the same machine, it will be necessary for the SMB server to be "authbound" to the OD server system in order to mount a File System on a Mac SMB client. This issue does not occur if the File Sharing and Open Directory are running on the same Mac Server.

#### [RB-227269]

SMB Reshare\_Read security permissions on a Mac SMB client [**RB-227269]**:

Even after setting Deny to view the permissions of folders/files created on the FS on Mac SMB server, the Mac SMB client is still allowed to view the permissions.

Rev 1.01

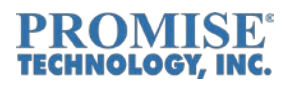

[RB-227271]

SMB Reshare\_Write security permissions\_Linux SMB client

Even after setting Allow to Modfiy the permissions of folders/files created on the FS on Mac SMB server, the Linux SMB client is unable to change/write the permissions

[RB-227399]

#### **SMB Reshare\_WriteAttr\_Mac SMB client**

Even after setting Allow write attr permissions on folders/files created on the FS on Mac SMB server, the Mac SMB client is still unable to modify/change the attributes.

[RB-227255]

Unable to Append a File created on the A-Class File System mounted via SMB Reshare on a Linux SMB client.

#### **[RB-227433]**

Even after setting "Deny" to read the attributes of folders/files, the Mac SMB client still allows to read the attributes

#### **[RB-227180]**

The user was unable to list the contents on a mounted File System via both Terminal & Finder on a Mac SMB client.

## <span id="page-9-0"></span>**Additional Fixes and Enhancements in this Release**

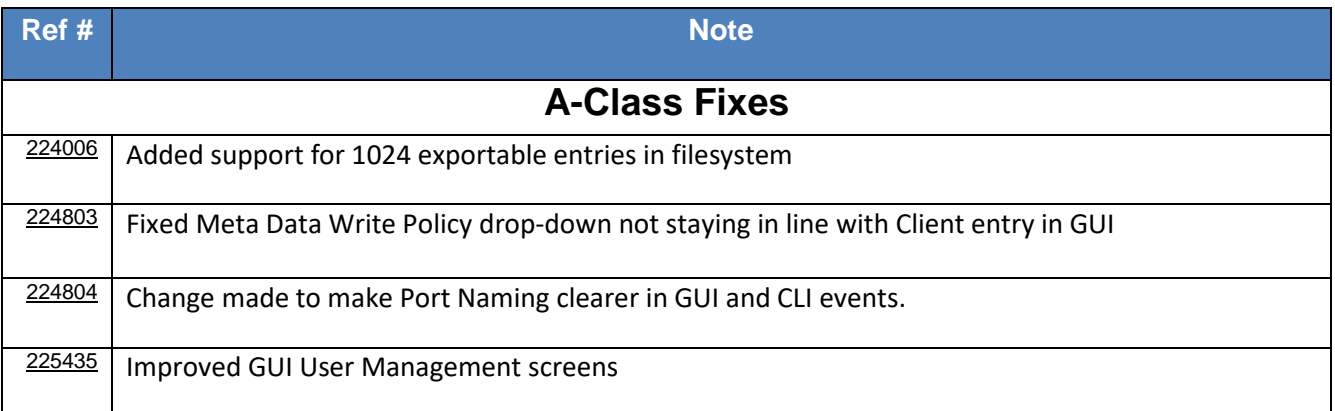

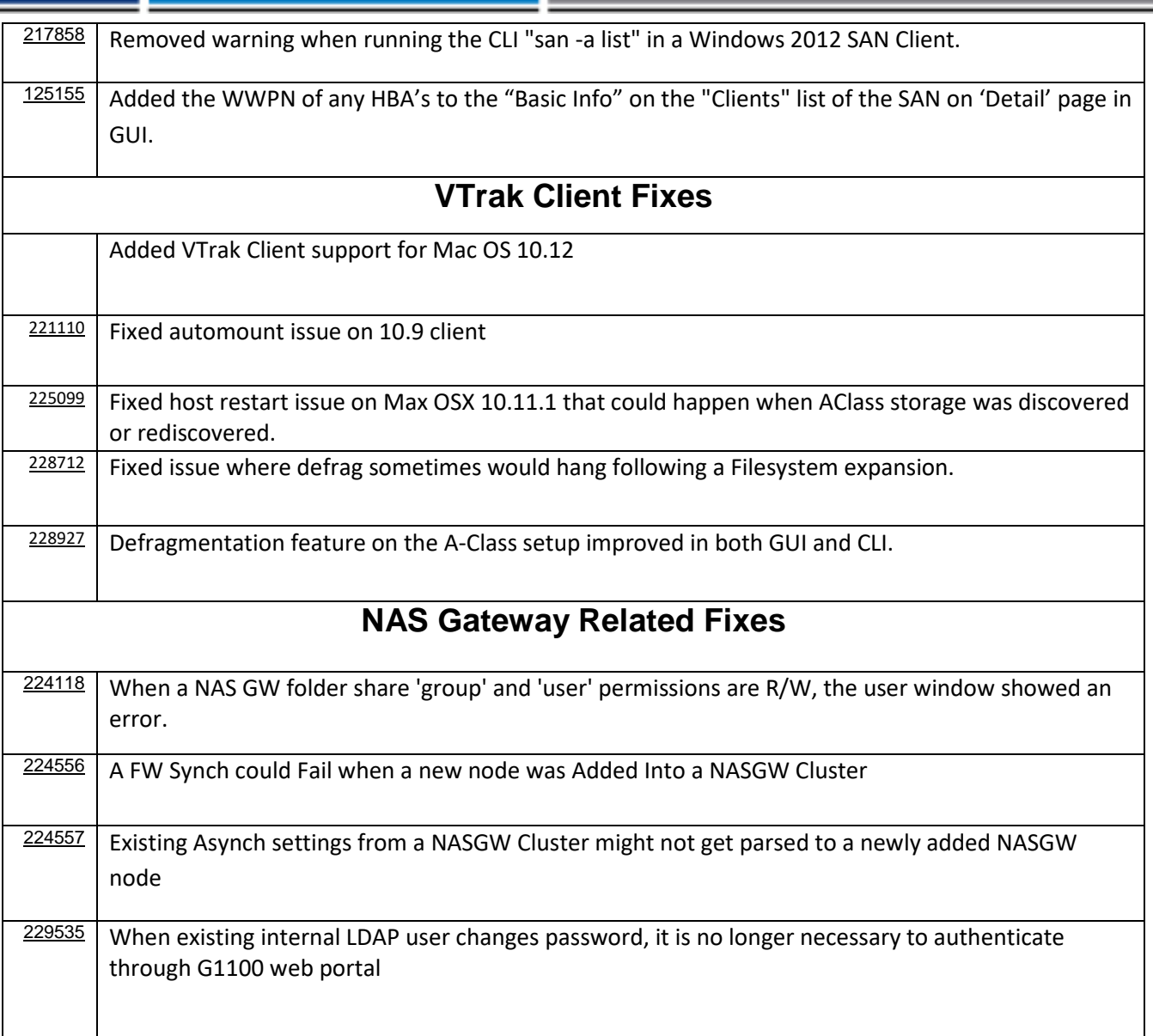

## <span id="page-10-0"></span>**Current A-Class and SAN Client Product Requirements or Limitations**

Rev 1.01

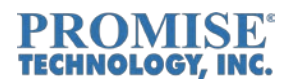

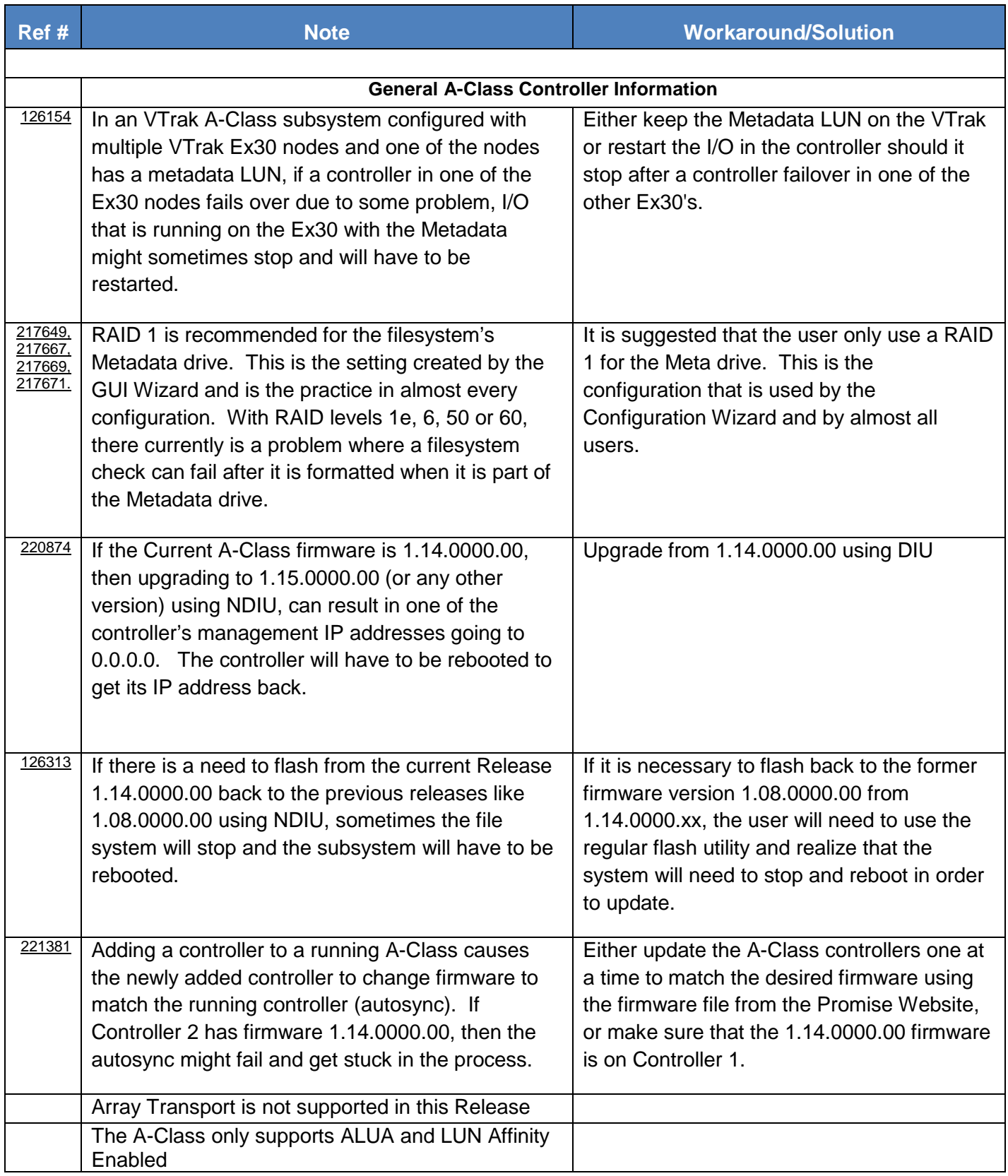

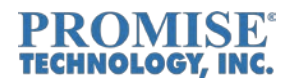

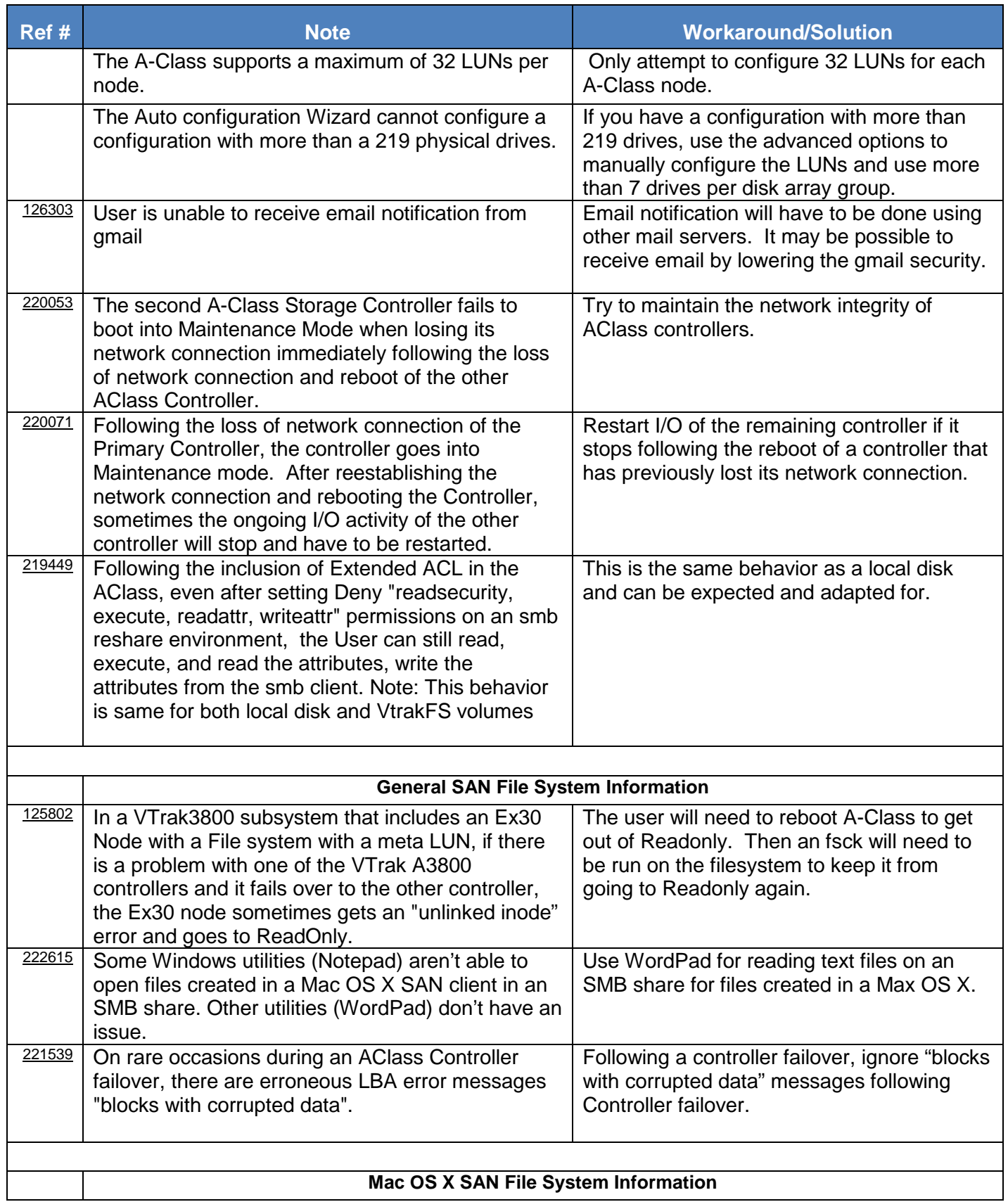

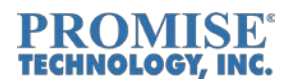

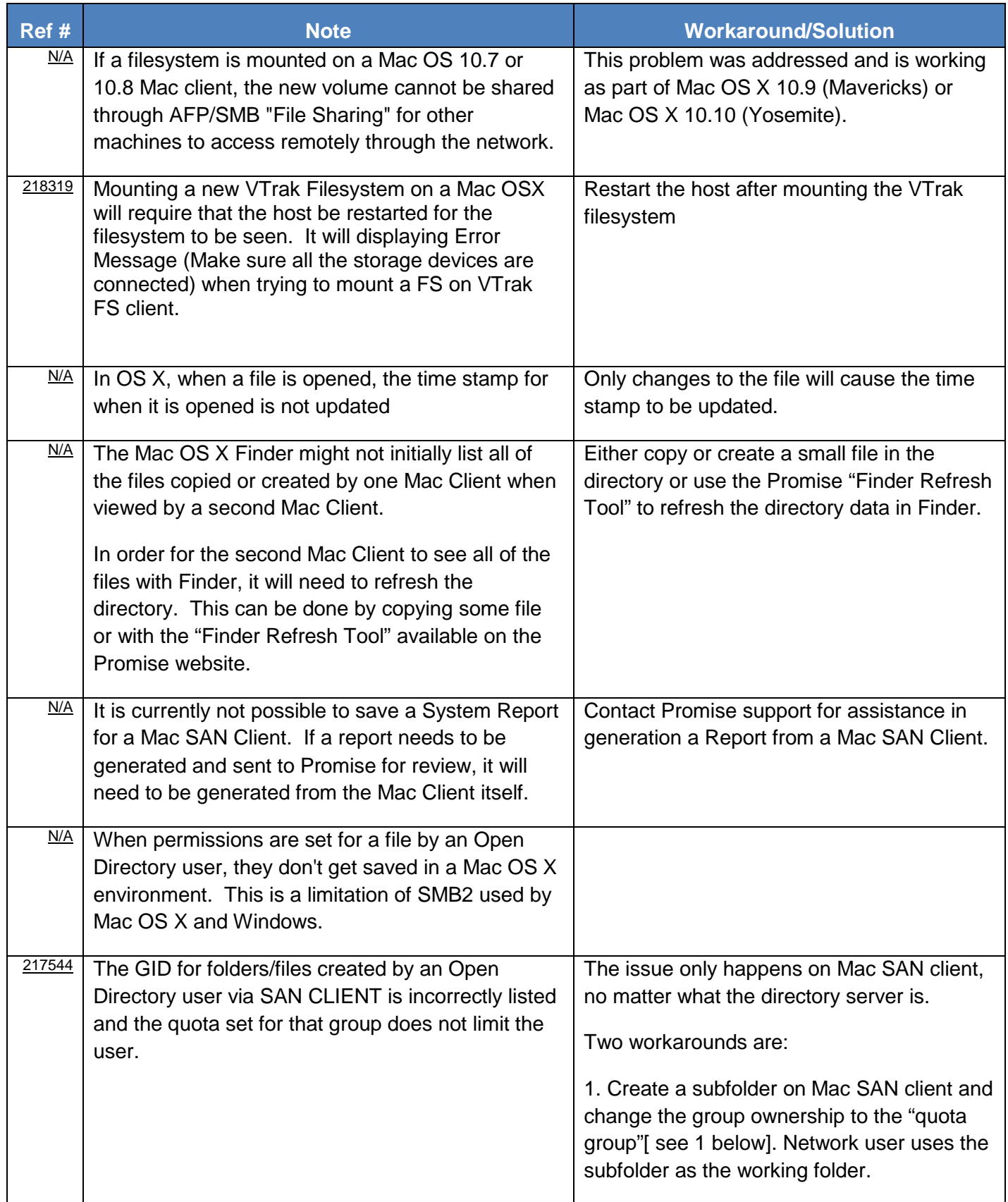

**College** 

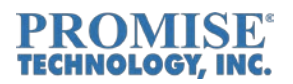

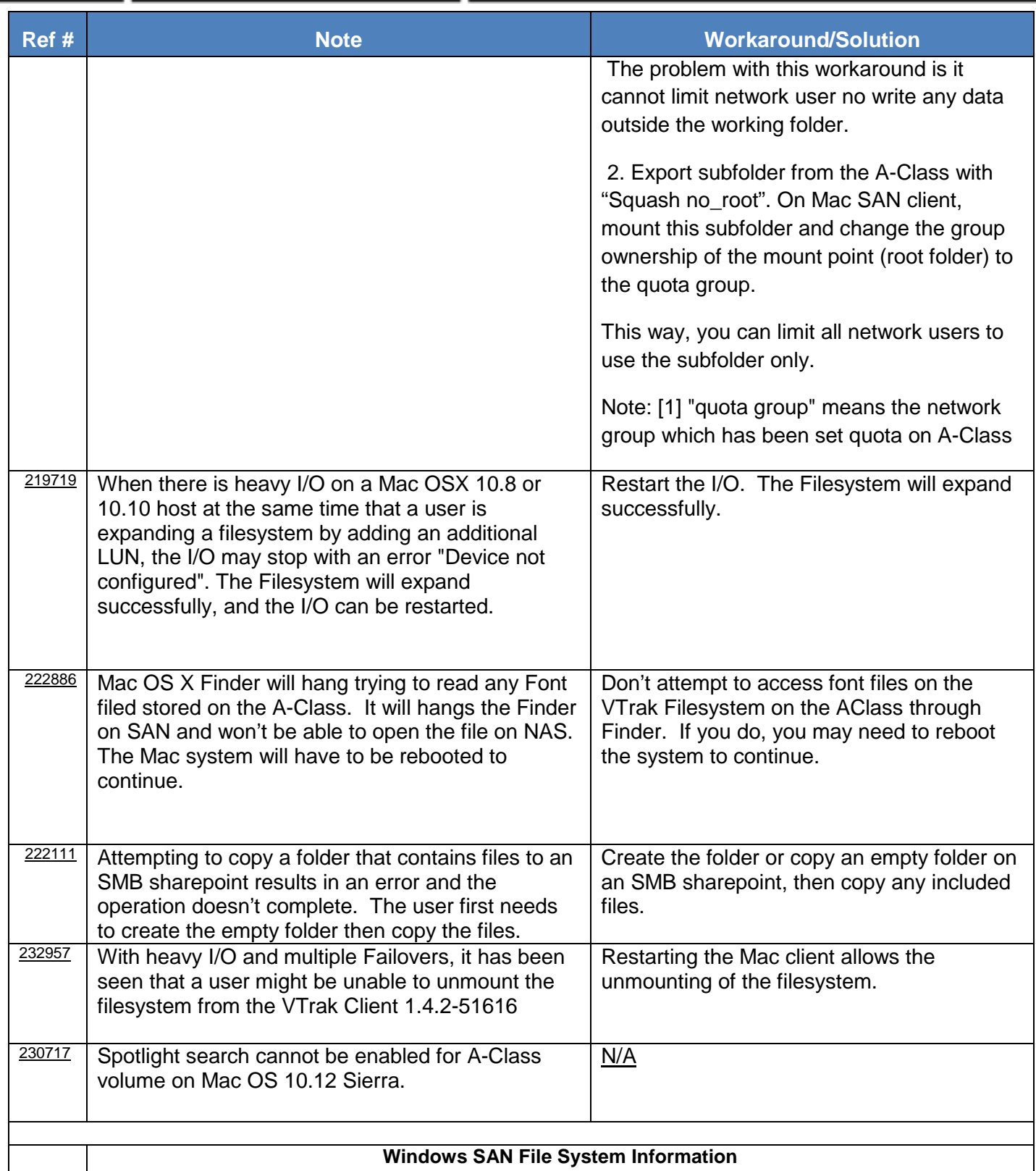

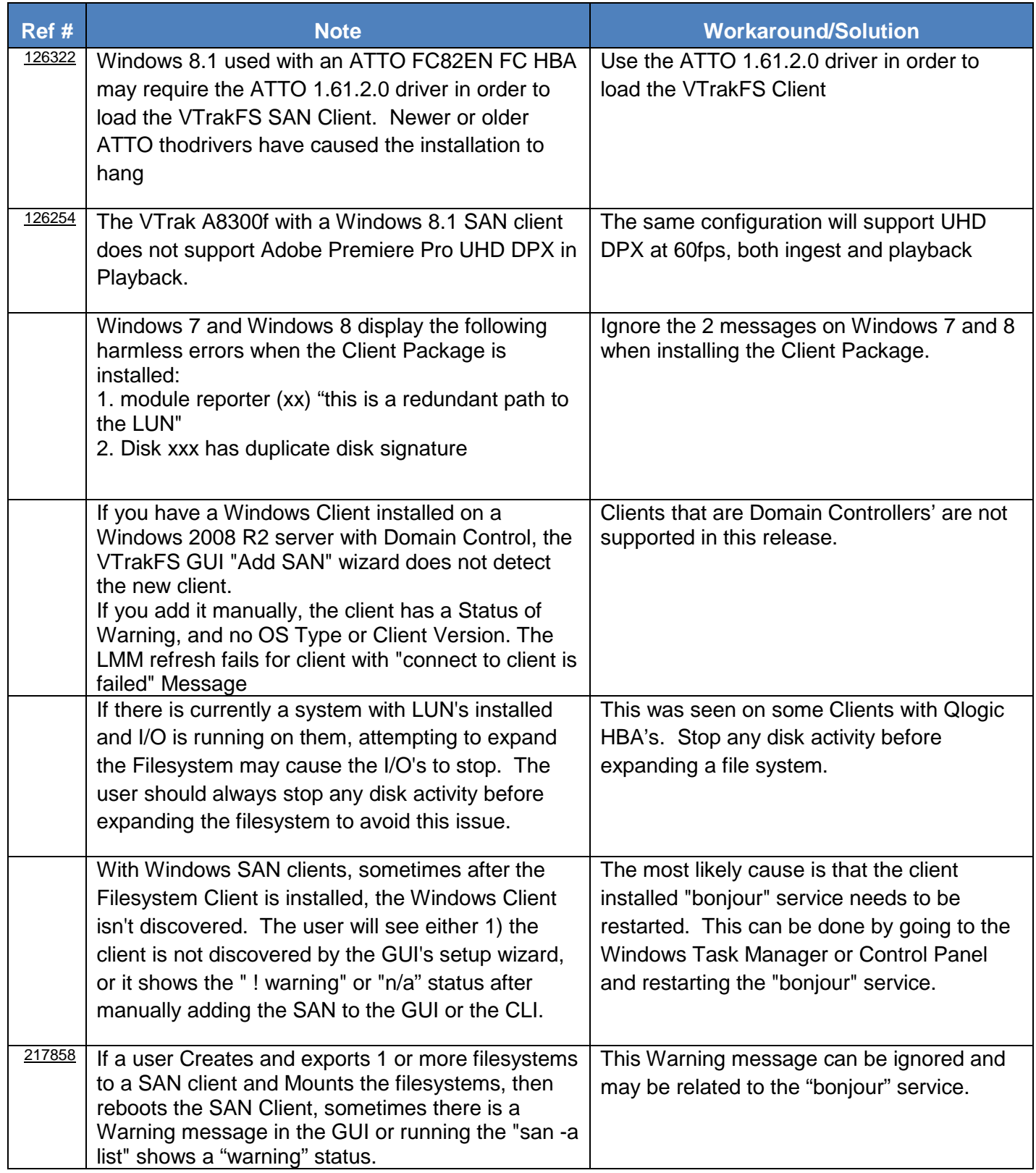

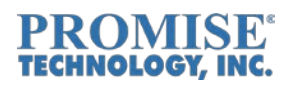

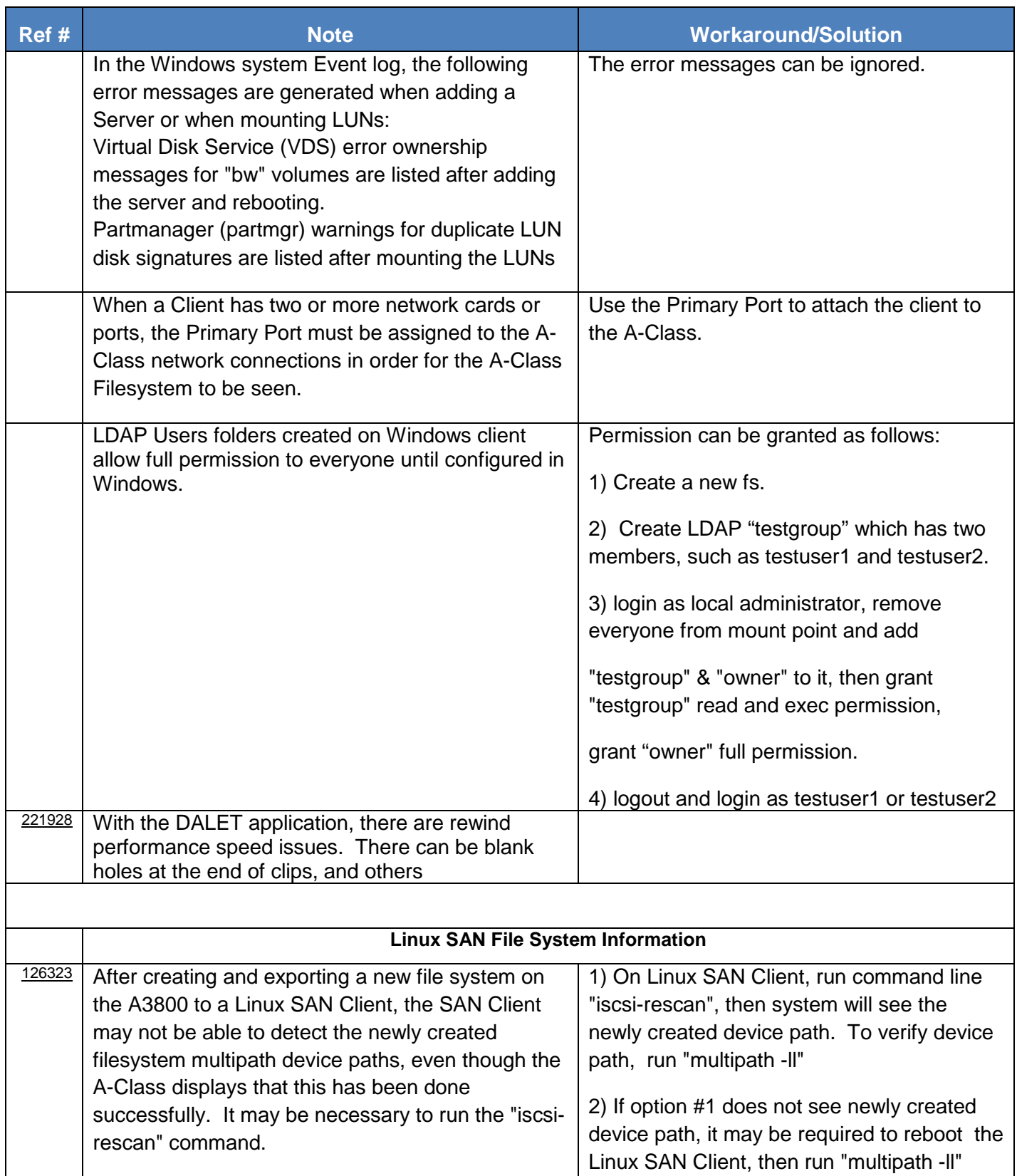

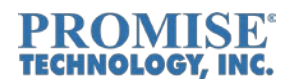

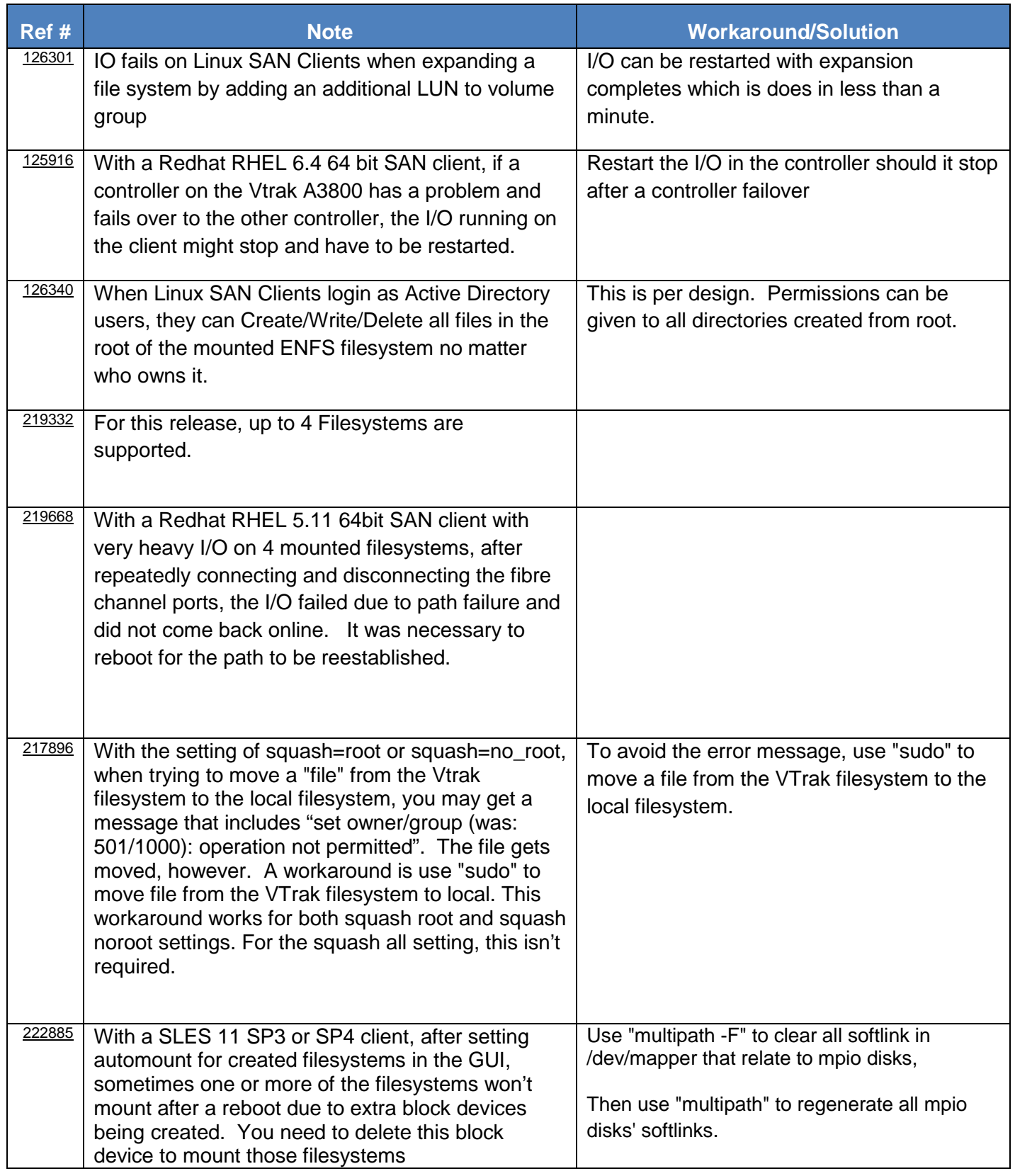

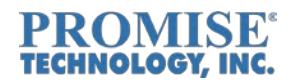

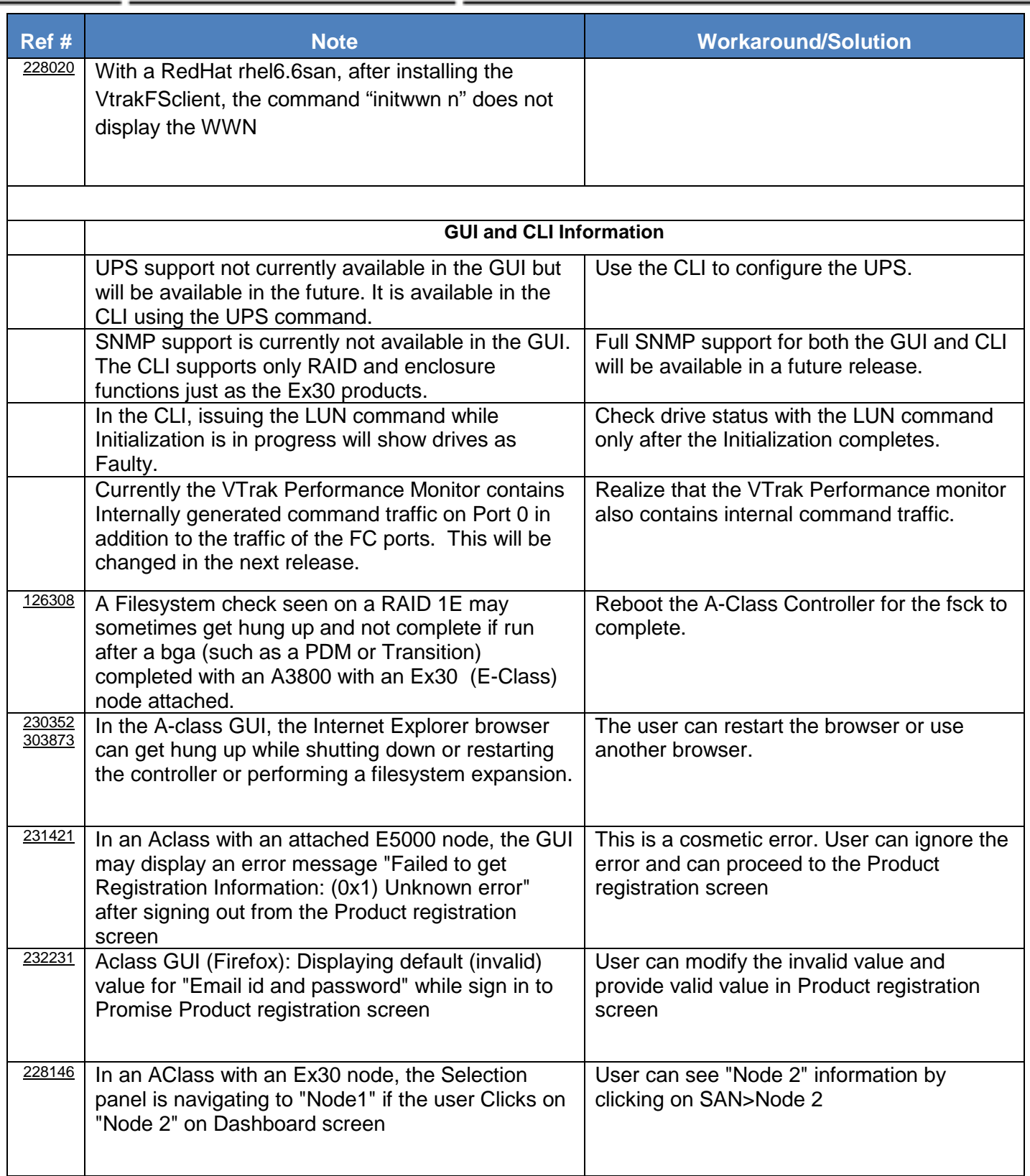

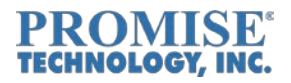

#### <span id="page-19-0"></span>**Contacting Technical Support**

PROMISE Support Website at http://www.promise.com/support/support\_eng.asp PROMISE E-mail Support at<http://support.promise.com/>

#### **PROMISE Disclaimer**

#### **Notice:**

Although PROMISE Technology, Inc. has attempted to ensure the accuracy of the content of this document; it is possible that this document may contain technical inaccuracies, typographical, or other errors. PROMISE Technology assumes no liability for any errors in this publication, and for damages, whether direct, indirect, incidental, and consequential or otherwise, that may result from such error, including, but not limited to loss of data or profits.

PROMISE Technology provides this publication "as is" without warranty of any kind, either express or implied, including, but not limited to implied warranties of merchantability or fitness for a particular purpose. The published information in the manual is subject to change without notice. Promise Technology reserves the right to make changes in the product design, layout, and driver revisions without notification to its users. This version of this document supersedes all previous versions.

© 2017 PROMISE Technology, Inc. All Rights Reserved. PROMISE, the PROMISE logo, VTrak, SmartStor, SuperTrak, FastTrak, VessRAID, Vess, PerfectPATH, PerfectRAID, SATA150, ULTRA133 and GreenRAID are registered or pending trademarks of PROMISE Technology, Inc. in the U.S. and other countries. All other trademarks are the property of their respective owners. Information regarding products, services and offerings may be superseded by subsequent documents and are subject to change without notice.